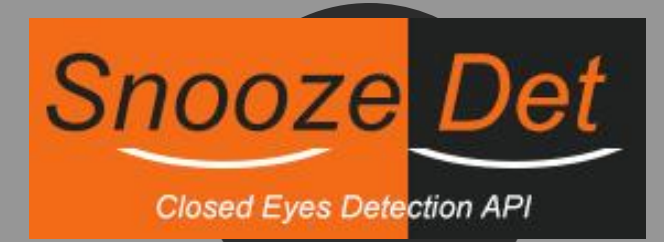

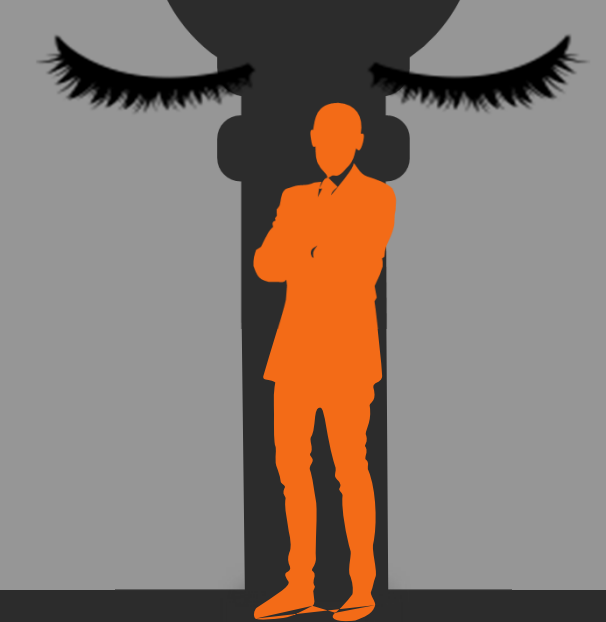

# **Closed Eyes Detection API**

**https://www.de-vis-software.ro/closed-eyes-detection-api.aspx**

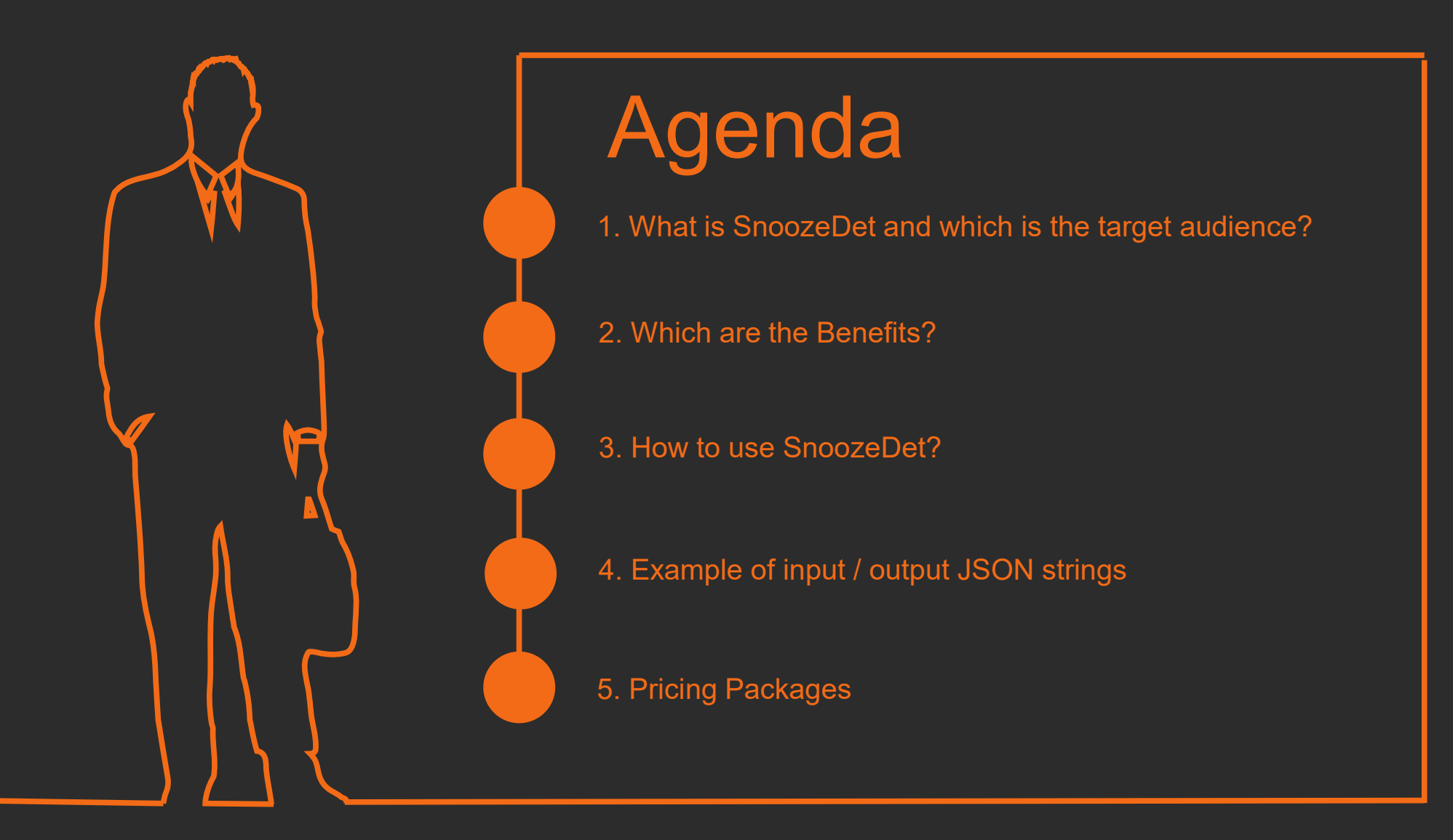

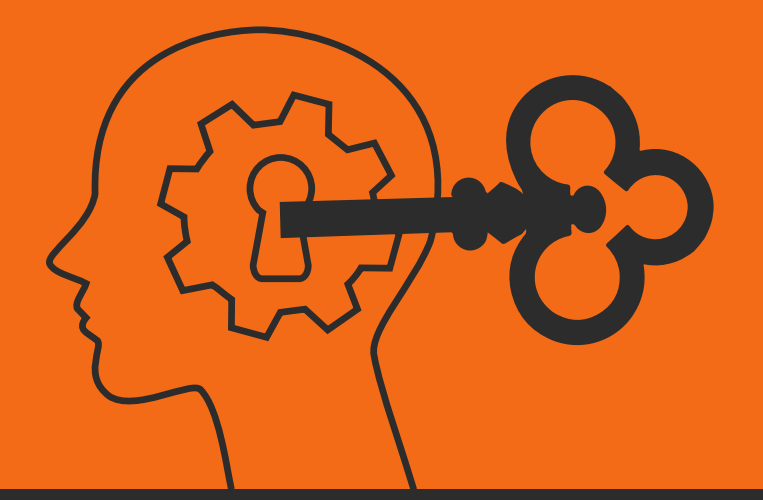

## **1. What is SnoozeDet**

SnoozeDet is a Closed Eyes Detection API powered by Artificial Intelligence and powerful cloud infrastructure.

#### **Target Audience**

This API is meant for IT developers which are making apps to detect snooze or closed eyes on drivers, pilots, navigators and so on, in a photo taken by a camera. Domains of using it: automotive, navigation, flying etc.

## 2. Which Are The Benefits?

3

2

1

4

#### **Automated Process**

All processes are automated. You just have to follow the required rules for getting a high accuracy reading.

### **Easy to Integrate in your APPS**

We have multiple sample source codes presented on our website written in different programming languages which will help any developer to easy integrate the API in the APP(s).

### **Chat Support 24 x 7**

If you have questions or need some help, we are glad to quick answer you and offer the best we got.

## **You Own Commercial Copyright**

Yes, you may call our API in your APPs and feel free to sell your applications without any extra fee than our pricing packages.

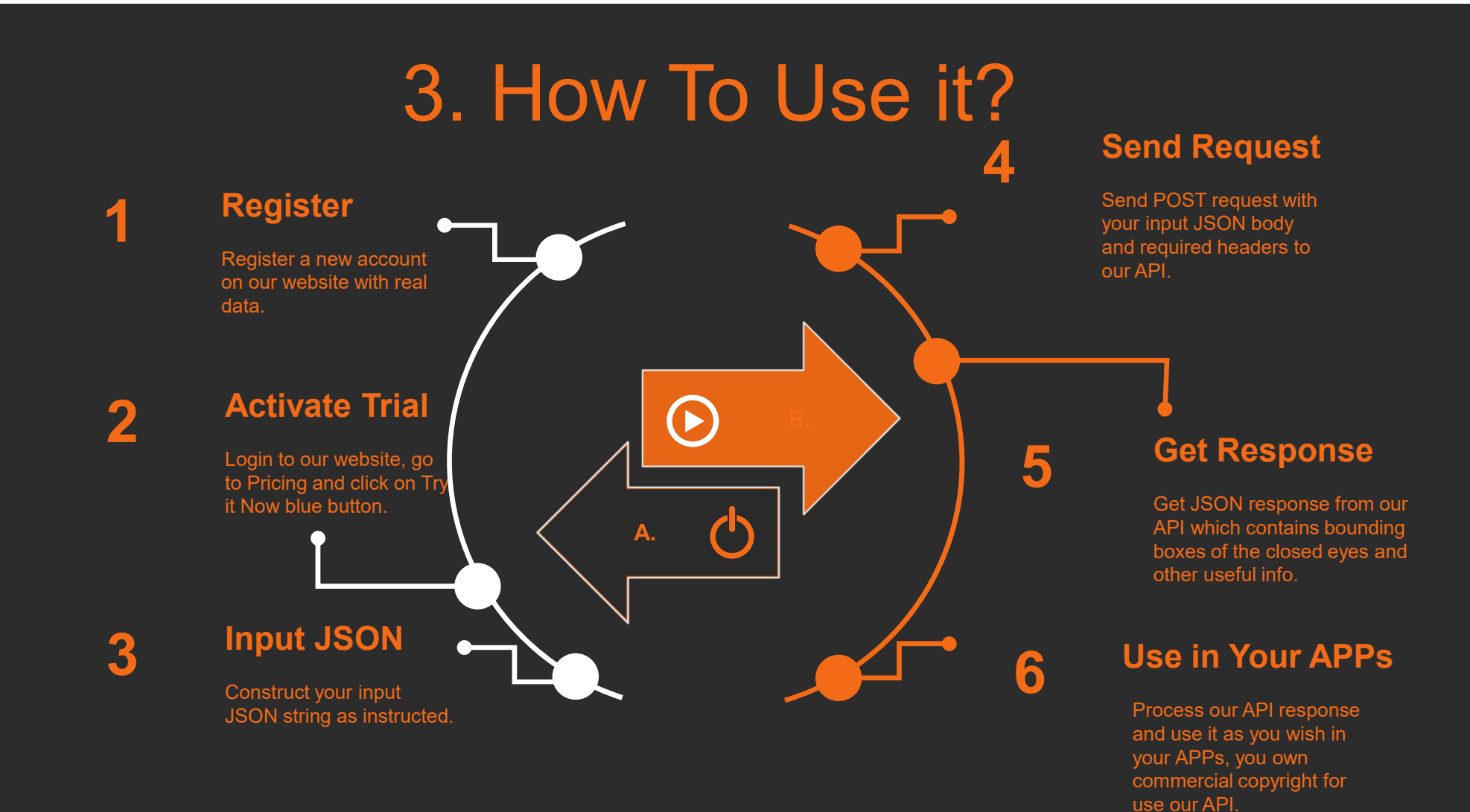

# 4. Input / Output JSON Strings

**Input JSON**

{ "base64\_Photo\_String": "iVBORw0KGgoAAAA...base64 photo...GAAAAAElFTkSuQmCC", "photo\_url": "NO" }.

#### **Output JSON**

**{**

**}**

**{ "created": "2020-10-11T05:42:29.631Z", "predictions": [**

**"probability": 0.851797163, "tagId": "2b68fcba-2415-4589-9153-87766d50e334", "tagName": "Closed Eyes", "boundingBox": { "left": 0.6558597, "top": 0.4943004, "width": 0.110477746, "height": 0.09599301 }, "boundingBoxPhoto": "" }], "final\_photo": "kZJRgABAQEASABIAAD/2wBD"**

# 5. Pricing Packages

#### **Other Common Features**

- Unlimited Devices.
- Get bounding boxes for each human closed eyes detected .
- Get confidence score for bounding boxes.
- Administration console.
- Premium support through online chat and/or tickets, very supportive help and quick responses.

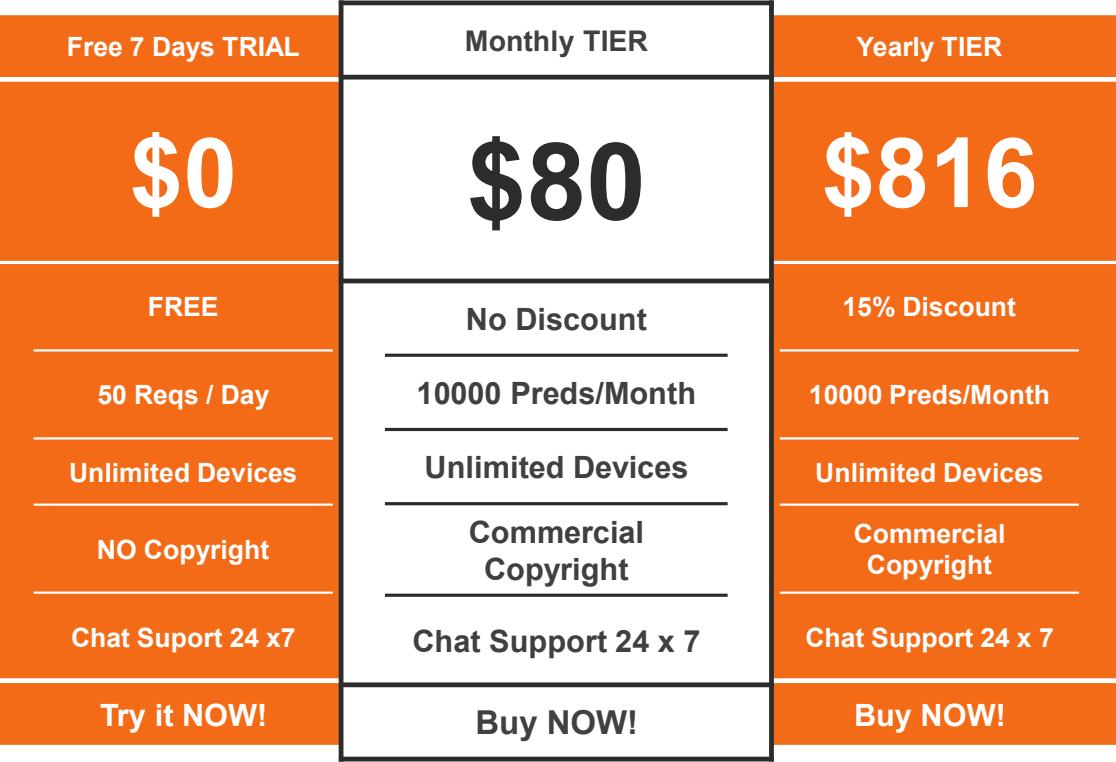

# Thank You

https://www.de-vis-software.ro/closed-eyes-detection-api.aspx

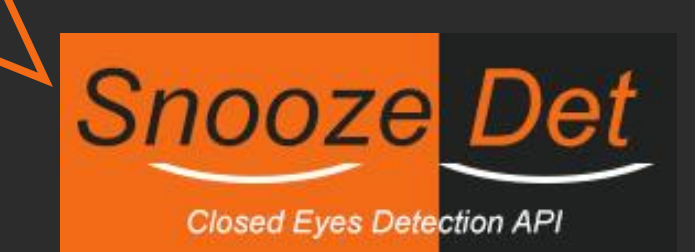